## <span id="page-0-0"></span>Middleware – Cloud Computing – Ubung

#### Christopher Eibel, Michael Eischer, Tobias Distler

Friedrich-Alexander-Universität Erlangen-Nürnberg Lehrstuhl Informatik 4 (Verteilte Systeme und Betriebssysteme) <www4.cs.fau.de>

Wintersemester 2017/18

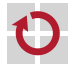

# $Ü$ berblick

#### [MapReduce](#page-2-0)

Einführung und Grundlagen [Ablauf eines MapReduce-Jobs](#page-5-0) [Aufgaben des Frameworks](#page-17-0)

[Aufgabe 5](#page-18-0) [Abstract Factory Entwurfsmuster](#page-19-0) [Vergleichen und Sortieren mit Java](#page-22-0) Zusammenführung vorsortierter Listen [Futures](#page-28-0) [Daten finden und extrahieren](#page-33-0)

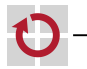

## <span id="page-2-0"></span>MapReduce: Einführung

- MapReduce: Programmiermodell zur Strukturierung von Programmen für parallele, verteilte Ausführung
- Map und Reduce ursprünglich Bausteine aus funktionalen Programmiersprachen (z. B. LISP)
	- **Map:** Abbildung eines Eingabeelements auf ein Ausgabeelement
	- **Reduce**: Zusammenfassung mehrerer gleichartiger Eingaben zu einer einzelnen Ausgabe
- Formulierung zu lösender Aufgabe in MapReduce
	- Aufteilen in (potentiell mehrere) Map- und Reduce-Schritte
	- Implementierung der Map- und Reduce-Methoden (Entwickler)
	- Parallelisierung und Verteilung (MapReduce-Framework)

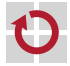

## MapReduce: Einführung

- ,,MapReduce: Simplified data processing on large clusters" (OSDI'04)
- Implementierung von Google nicht öffentlich
- Zahlreiche Open-Source-Implementierungen (z. B. Disco, . . Apache Hadoop, Phoenix)
	- $\rightarrow$  Ermöglicht Verarbeitung riesiger Datenmengen
	- $\rightarrow$  Vereinfachung der Anwendungsentwicklung

Literatur

靠

Jeffrey Dean and Sanjay Ghemawat MapReduce: Simplified data processing on large clusters Proceedings of the 6th Conference on Operating Systems Design and Implementation (OSDI '04), pages 137–150, 2004.

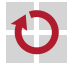

## Hadoop-Framework (Komponenten)

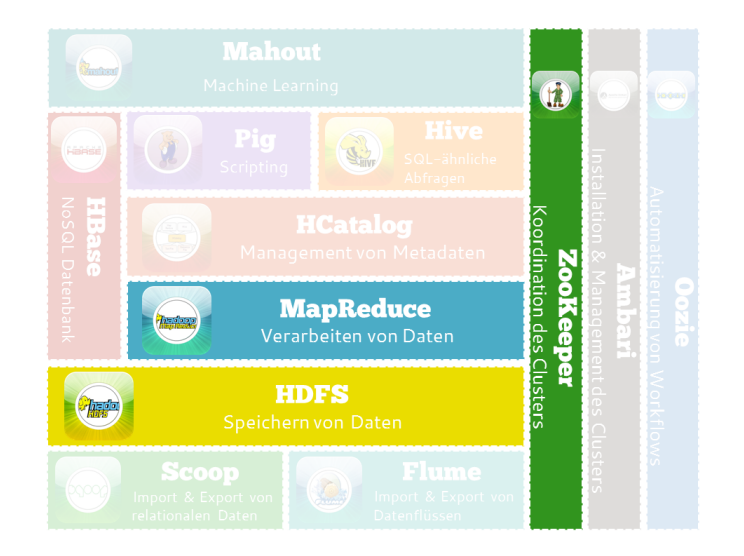

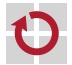

Quelle der Illustration: <https://blog.codecentric.de/2013/08/einfuhrung-in-hadoop-die-wichtigsten-komponenten-von-hadoop-teil-3-von-5/>

## <span id="page-5-0"></span>Ablauf von MapReduce

Ubersicht: Ablauf eines MapReduce-Durchlaufs ¨

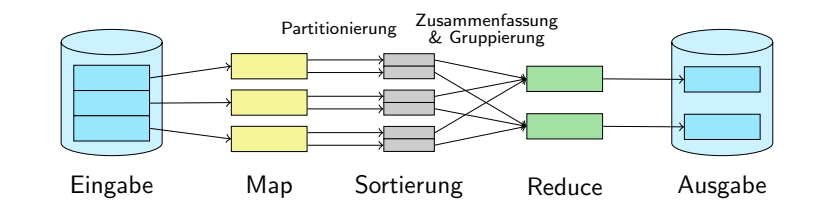

Darstellung der Daten in Form von Schlüssel-Wert-Paaren

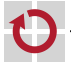

п

#### Map-Phase

- Abbildung in der Map-Phase П
	- Parallele Verarbeitung verschiedener Teilbereiche der Eingabedaten  $\blacksquare$
	- Eingabedaten in Form von Schlüssel-Wert-Paaren
	- Abbildung auf variable Anzahl von neuen Schlüssel-Wert-Paaren

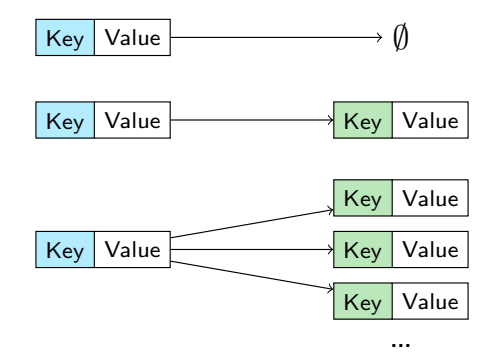

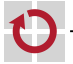

## Mapper-Schnittstelle

#### Schnittstelle Mapper in Apache Hadoop

```
public class Mapper<KEYIN, VALUEIN, KEYOUT, VALUEOUT> {
  void map(KEYIN key, VALUEIN value, Context context) {
    context.write((KEYOUT) key, (VALUEOUT) value);
  }
}
```
- Festlegen von Datentypen mittels " Generics" П
- key: Schlüssel, z. B. Zeilennummer
- value: Wert, z. B. Inhalt der Zeile .
- context: Ausführungskontext, enthält write()-Methode zur П Ausgabe von Schlüssel-Wert-Paaren

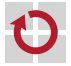

#### Mapper-Beispiel

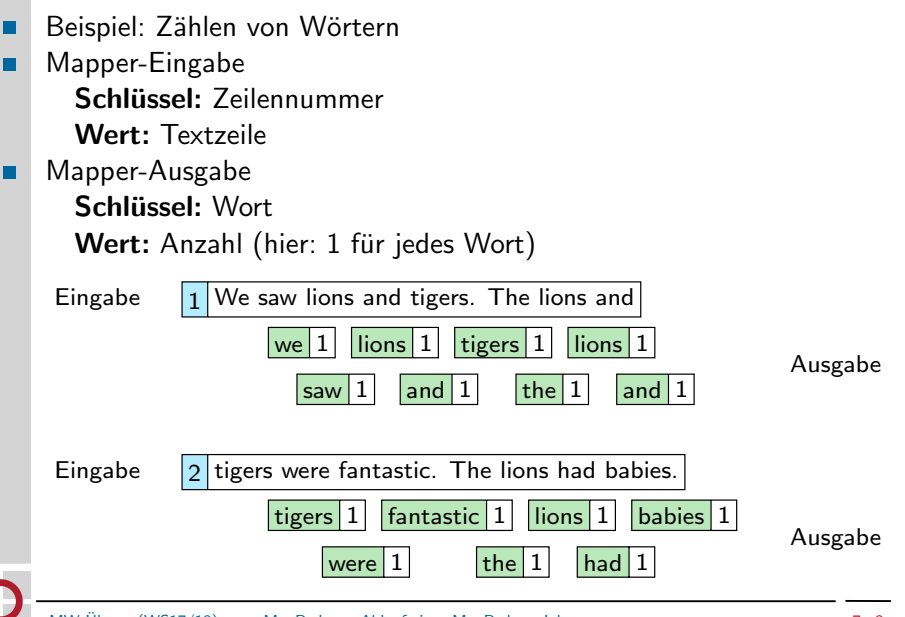

### **Partitionierung**

- Zuordnung der Mapper-Ausgabe zu späterem Reducer .
	- Gleiche Schlüssel müssen zu gleichem Reducer
	- Eingaben der einzelnen Reducer sind unabhängig  $\rightarrow$  parallelisierbar
- Schnittstelle Partitioner in Apache Hadoop ■

```
public class Partitioner<KEY, VALUE> {
  int getPartition(KEY key, VALUE value, int numPartitions) {
   return (key.hashCode() & Integer.MAX_VALUE) % numPartitions;
  }
}
```
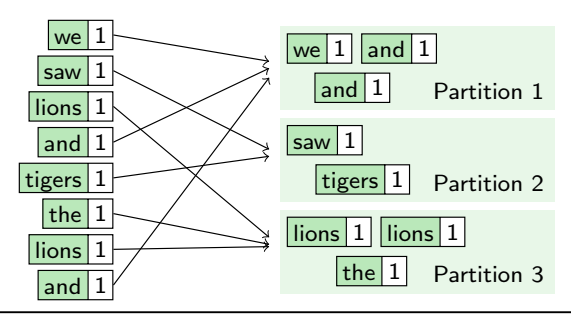

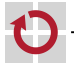

## Ablauf von MapReduce

Ubersicht: Ablauf eines MapReduce-Durchlaufs ¨

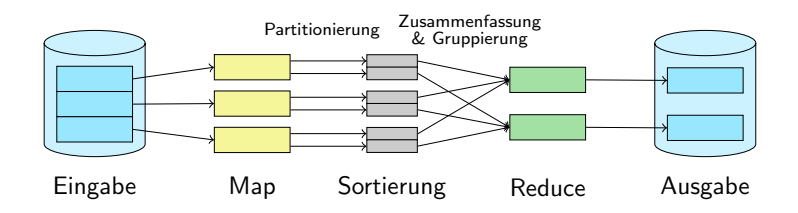

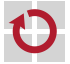

г

## **Sortierung**

- Sortieren der Partitionen nach Schlüssel ┓
	- Lokale Vorsortierung nach Verarbeitung der Daten durch Mapper
	- Jede Partition wird einzeln sortiert

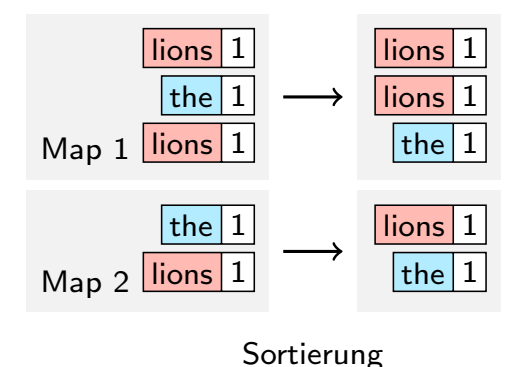

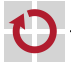

## Zusammenfassung und Gruppierung

- Zusammenfassen und Gruppierung der Daten nach Schlüssel
	- Eingaben für Reducer befinden sich in (mehreren) Mapper-Ausgaben
	- Zusammenfassung der vorsortierten Partitionen zu einer vollständig sortierten Gesamtliste (Merge)
	- Gruppierung aller Werte unter identischem Schlüssel
	- Statt Schlüssel-Wert-Paar nun Schlüssel und Liste von Werten

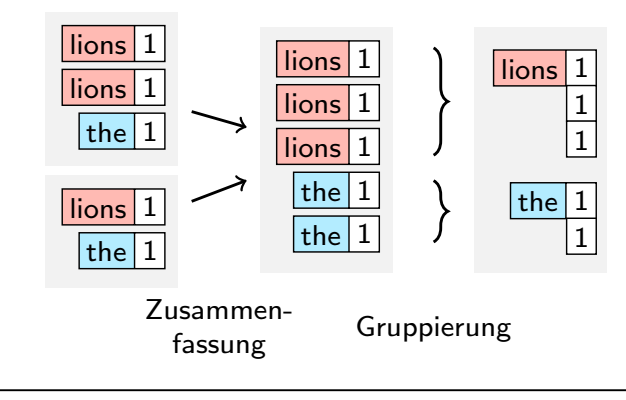

## Ablauf von MapReduce

Ubersicht: Ablauf eines MapReduce-Durchlaufs ¨

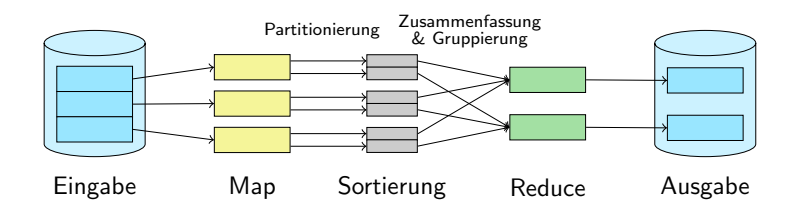

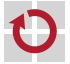

г

#### Reduce-Phase

- Zusammenführen von Daten in der Reduce-Phase
	- Eingabe in Form von Schlüssel und allen zugehörigen Werten aus Mapper
	- Parallele Verarbeitung verschiedener Teilbereiche von Schlusseln ¨
	- Abbildung auf variable Anzahl von neuen Schlüssel-Wert-Paaren

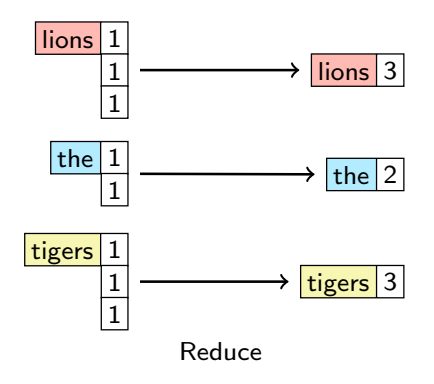

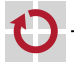

#### Reducer-Schnittstelle

#### Schnittstelle Reducer in Apache Hadoop:

```
public class Reducer<KEYIN, VALUEIN, KEYOUT, VALUEOUT> {
  void reduce(KEYIN key, Iterable<VALUEIN> values, Context context) {
    for(VALUEIN value : values) {
      context.write((KEYOUT) key, (VALUEOUT) value);
    }
  }
}
```
- key: Schlüssel aus Sortierungsphase H
- values: Liste von Werten, welche zu dem Schlüssel gruppiert wurden г
- context: Ausführungskontext, enthält write()-Methode zur г Ausgabe von Schlüssel-Wert-Paaren

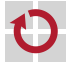

## Ablauf von MapReduce

Ubersicht: Ablauf eines MapReduce-Durchlaufs ¨

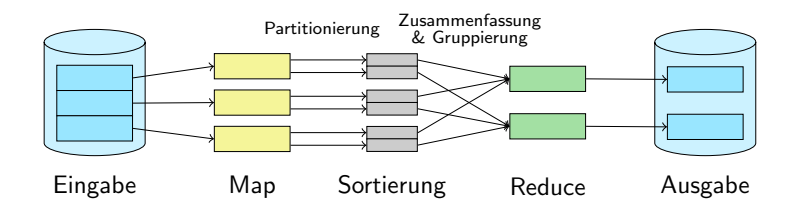

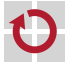

г

## <span id="page-17-0"></span>Aufgaben des Frameworks

- Generelle Steuerung der MapReduce-Abläufe
	- Scheduling einzelner (Teil-)Aufgaben
	- Einhaltung der Reihenfolge bei Abhängigkeiten
	- **Zwischenspeicherung der Daten**
	- Implementiert grundsätzliche Algorithmen (z. B. Sortierung)
- Bereitstellen von Schnittstellen zur Anpassung von
	- Dateneingabe (Deserialisierung)
	- Mapper
	- Partitionierung
	- Sortierung/Gruppierung
	- Reducer
	- Datenausgabe (Serialisierung)

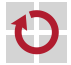

# <span id="page-18-0"></span> $Ü$ berblick

#### [MapReduce](#page-2-0)

Einführung und Grundlagen [Ablauf eines MapReduce-Jobs](#page-5-0) [Aufgaben des Frameworks](#page-17-0)

[Aufgabe 5](#page-18-0) [Abstract Factory Entwurfsmuster](#page-19-0) [Vergleichen und Sortieren mit Java](#page-22-0) Zusammenführung vorsortierter Listen [Futures](#page-28-0) [Daten finden und extrahieren](#page-33-0)

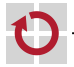

## <span id="page-19-0"></span>Framework-Entwicklung

#### Framework stellt Rahmen für Anwendungen auf

- Lediglich grundsätzlicher Ablauf vorgegeben
- Details der Anwendung nicht vorab bekannt  $\rightarrow$  Hohe Flexibilität und Konfigurierbarkeit notwendig
- Im Fall des MapReduce-Frameworks aus Aufgabe 5:
	- **Deserialisierung**
	- Mapper
	- Reducer
	- Sortierkriterium
- Auswählbare Implementierung für einzelne Schritte П
	- Framework muss notwendige Objekte selbst instanziieren
	- Lösung mittels "Factory Pattern"<br>'

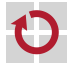

#### Factory Pattern

- Problemstellung: Es sollen Objekte instanziiert werden, welche eine bestimmte Schnittstelle zur Verfügung stellen, ohne dass der genaue Typ vorab bekannt ist.
	- $\rightarrow$  Kapselung der Instanziierung in eigener Klasse

Beispiel:

```
public class WordCountMapper implements Mapper {
  ...
}
public class WordCountFactory {
  public Mapper createMapper() {
    return new WordCountMapper();
  }
}
```
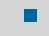

Allerdings: Klasse WordCountFactory muss Framework bekannt sein

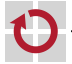

#### Abstract Factory Pattern

Lösung durch weitere Abstraktionsschicht: Schnittstelle zur Instanziierung

```
public class WordCountMapper implements Mapper { ... }
public interface MapperFactory {
 public Mapper createMapper();
}
public class WordCountFactory implements MapperFactory {
 public Mapper createMapper() {
   return new WordCountMapper();
  }
}
```
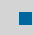

#### Verwendung:

```
void myMethod(MapperFactory mfact) {
  Mapper m = mfact.createMapper();
}
```
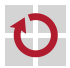

## <span id="page-22-0"></span>Sortieren mittels Comparator-Objekten

Standardisierte Schnittstellen zum Vergleich von Objekten: Comparable

**• Vergleicht Objekt mit anderem gegebenen Objekt** 

```
public interface Comparable<T> {
  public int compareTo(T o);
}
```
#### Comparator

- Vergleicht zwei gegebene Objekte miteinander
- equals() vergleicht Aquivalenz verschiedener Comparator-Typen

```
public abstract class Comparator<T> {
 public int compare(T o1, T o2);
  public boolean equals(Object obj);
}
```
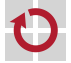

#### Sortieren mittels Comparator-Objekten

```
Verwendung:
```

```
int x = links.compareTo(rechts);
int y = comparator.compare(links, rechts);
```
- Methoden compareTo() und compare() liefern Integer zurück
	- **negativ**: Linker Wert **kleiner** als rechter Wert (kommt vor...)
	- **0**: Beide Werte sind gleich (äquivalent)
	- positiv: Linker Wert größer als rechter Wert (kommt nach...)

```
Beispiel: Strings rückwärts sortieren
```

```
class RevStringComparator implements Comparator<String> {
  public int compare(String o1, String o2) {
    return -o1.compareTo(o2);
  }
}
```
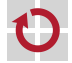

П

#### Sortieren mittels Comparator-Objekten

- Comparator ermöglicht Änderung der Sortierreihenfolge ohne Ableiten der zu sortierenden Objekte
- Einstellung bei sortierenden Standard-Containern in Java П Beispiel: TreeMap (implementiert SortedMap)

```
RevStringComparator revcmp = new RevStringComparator();
TreeMap<String,X> treemap = new TreeMap<String,X>(revcmp);
```
 $\rightarrow$  Iterieren über Map liefert Schlüssel in umgekehrter Reihenfolge

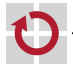

## <span id="page-25-0"></span>Zusammenführung mittels Priority-Queues

#### Aufgabe: Zusammenführen bereits vorsortierter Listen

- Vergleich des obersten Elements über alle Listen
- Kleinstes Element bestimmt nächstes Ausgabeelement

#### Datenstruktur Priority-Queue

- Einfügen von Elementen mit zugeordneter Priorität
- Entfernen entnimmt immer Element mit höchster Priorität
- Ublicherweise als Heap-Datenstruktur implementiert

#### Nutzung als Merge-Algorithmus:

- Priorität entspricht Wertigkeit des obersten Elements jeder Liste
- Entnahme aus Priority-Queue liefert Liste mit nächstem Element

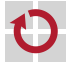

▬

П

П

## Zusammenführung mittels Priority-Queues

Algorithmus:

▬

- 1. Priority-Queue mit vorsortierten Listen befüllen
- 2. Entnahme des Elements höchster Priorität liefert Liste, welche das nächste auszugebende Listenelement an erster Stelle enthält
- 3. Ausgeben und Entfernen des obersten Listenelements aus der entnommenen Liste
- 4. Liste wieder in Priority-Queue einfügen
- 5. Wiederholen ab (2), bis alle Listen leer sind

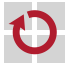

## Zusammenführung mittels Priority-Queues

Priority-Queues in Java: java.util.PriorityQueue

- Höchste Priorität entspricht erster Stelle nach Sortierung
- Festlegen der Sortierung mittels Comparator:

public PriorityQueue(int capacity, Comparator c);

Einfügen eines Elements vom Typ E:

```
public boolean add(E item);
```
Abfrage des obersten Elements:

```
public E peek();
```
Entnahme des obersten Elements:

```
public E poll();
```
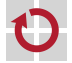

▬

#### <span id="page-28-0"></span>Futures

#### Allgemeine Schnittstelle

```
boolean isDone();
<beliebiger Datentyp> get();
```
#### Funktionsweise П

- 1. Beim asynchronen Aufruf wird (statt dem eigentlichen Ergebnis) sofort ein Future-Objekt zurückgegeben
- 2. Das Future-Objekt lässt sich befragen, ob der tatsächliche Rückgabewert der Operation bereits vorliegt bzw. ob die Operation beendet ist  $\rightarrow$  isDone()
- 3. Ein Aufruf von get()
	- liefert das Ergebnis der Operation sofort zurück, sofern es zu diesem Zeitpunkt bereits vorliegt oder
	- blockiert solange, bis das Ergebnis eingetroffen ist

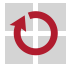

#### Schnittstelle Future

```
public interface Future<V> {
  public V get() throws InterruptedException, ExecutionException;
  public V get(long timeout, TimeUnit unit)
    throws InterruptedException, ExecutionException, TimeoutException;
 public boolean isDone();
  public boolean cancel(boolean mayInterruptIfRunning);
  public boolean isCancelled();
}
```
- 
- Umfang
- Methoden der allgemeinen Future-Schnittstelle
- Zusätzliche Methoden zum Abbrechen von Tasks
- get() wirft ggf. von Operation geworfene Exception
	- Verpackt als ExecutionException
	- Zugriff auf ursprüngliche Exception:

excecutionException.getCause()

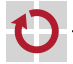

г

```
Interface ExecutorService
```
- **Erlaubt asynchrone Ausführung von Tasks**
- Task bei Executor-Service "abgeben", Ergebnis per Future:<br>.

```
<T> Future<T> submit(Callable<T> task)
```
■ Auch für Runnable möglich:

```
Future<?> submit(Runnable task)
```

```
Interface Callable
```

```
public interface Callable<V> {
  V call() throws Exception;
}
```

```
Interface Runnable
```

```
public interface Runnable {
  void run();
}
```
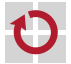

▬

■ Ein Future gibt für ein bearbeitetes Runnable immer null zurück

- Bereitstellung von ExecutorService-Implementierungen П
	- Ausführung in einem einzigen Thread

public static ExecutorService newSingleThreadExecutor();

Konstante Thread-Anzahl

public static ExecutorService newFixedThreadPool(int nThreads);

...

ExecutorService nach Verwendung wieder beenden:

public void shutdown();

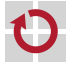

#### Futures in Java – Anwendungsbeispiel ExecutorService

#### Beispielklasse П

```
public class FutureExample implements Callable<Integer> {
 private int a;
```

```
public FutureExample(int a) {
  this.a = a:
}
public Integer call() throws Exception {
  return a * a;
}
```
#### Aufruf

}

▬

```
ExecutorService es = Executors.newSingleThreadExecutor();
FutureExample task = new FutureExample(4);
Future<Integer> f = es.submit(task);[...]
try {
 System.out.println("result: " + f.get());
} catch (InterruptedException | ExecutionException e) {
  // Fehlerbehandlung
}
```
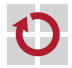

### <span id="page-33-0"></span>Extrahieren von Daten

#### Typische MapReduce-Anwendung: Extrahieren von Daten

- **Statistiken, Data Mining**
- Mustererkennung, Machine Learning
- Graph-Algorithmen
- Eingabedaten häufig in Form von Textzeilen H
- Partitionierung von Eingabedaten problematisch: п

Zusammengehörige Daten können in unterschiedlichen Worker-Threads verarbeitet werden

- Lösungsmöglichkeiten: H
	- Beeinflussung der Partitionierung durch Eingabedaten
	- Verwerfen unvollständiger Datensätze, z. B. bei statistischen Auswertungen großer Datenmengen

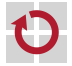

### Auffinden und Extrahieren von Zeichenketten

- Einfache Methoden in Java.lang.String
- Finden konstanter Zeichenketten П
	- Vorwärts suchen ab bestimmter Position:

```
public int indexOf(String str, int start);
```
■ Rückwärts suchen ab bestimmter Position:

public int lastIndexOf(String str, int start);

Teilstrings extrahieren:

```
public String substring(int start, int end);
```
- Ausgabe des Strings ab start bis end, **ohne** end selbst
- Tipp: Zum Testen ein Zeichen vor und nach dem gesuchten Teilbereich ausgeben lassen

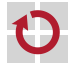

#### Weitere Informationen

- J. Dean, S. Ghemawat, MapReduce: Simplified Data Processing on Large Clusters, OSDI 2004 Proceedings, S. 137-150, <http://www.usenix.org/events/osdi04/tech/dean.html>
- Apache Hadoop <http://hadoop.apache.org/>
- Hadoop SVN repository <http://svn.apache.org/viewvc/hadoop/common/>

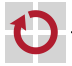

П